# **FED8**

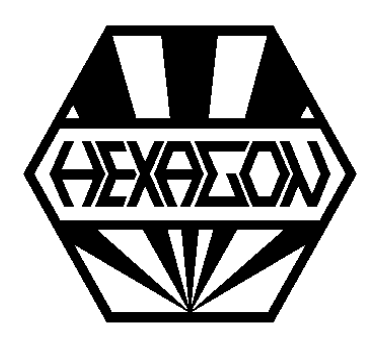

# *Software zur Berechnung von Drehstabfedern*

*für Windows*

© *Copyright 1996-2023 by HEXAGON Software, Kirchheim, Berlin, Neidlingen*

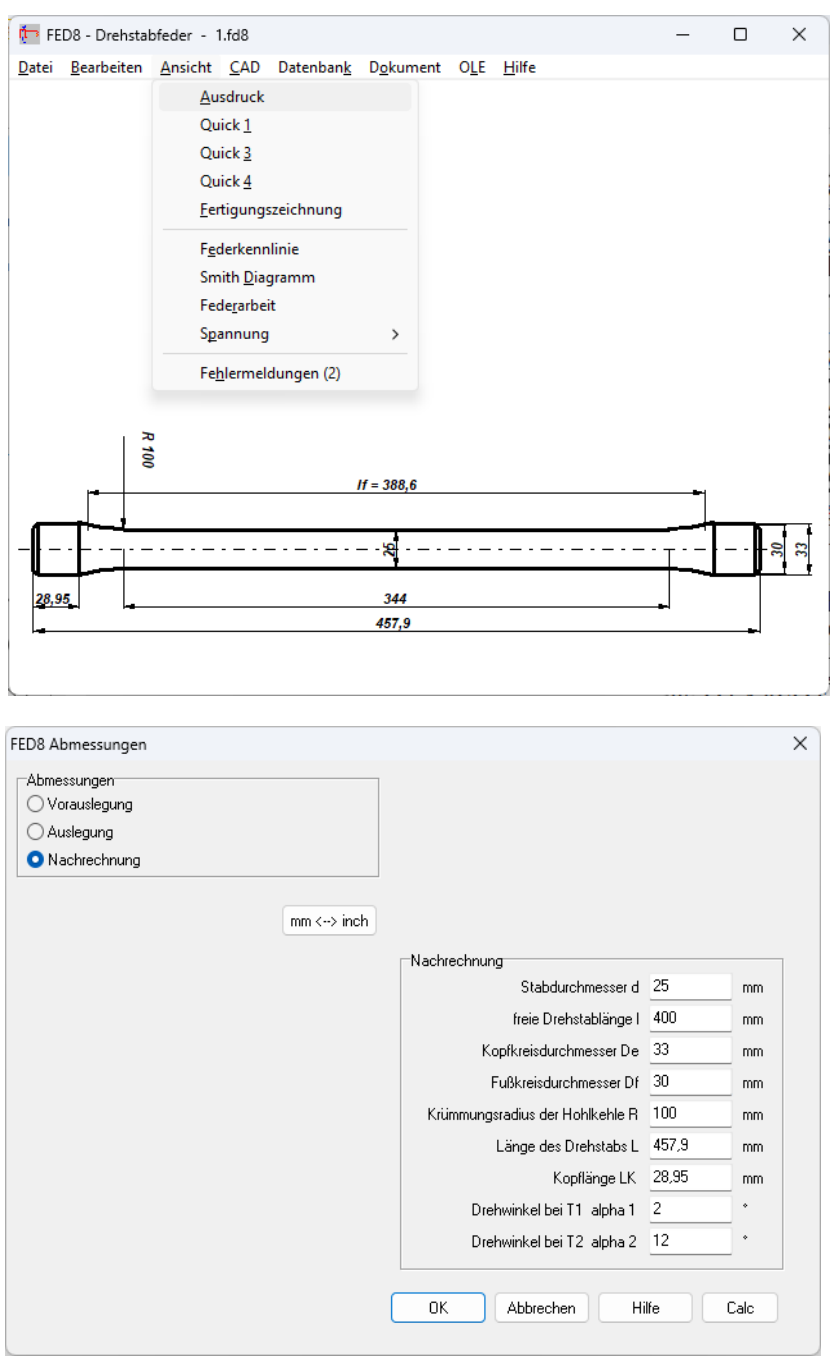

#### **Berechnung**

FED8 berechnet Verdrehwinkel, Drehmomente, Schubspannung, Federarbeitund Gleitung für Drehstabfedern nach DIN 2091. Kennlinien und maßstäbliche Federzeichnungen können graphisch dargestellt und als DXF-File in CAD und Textverarbeitungsprogramme übernommem werden.

#### **Stabquerschnitt**

FED8 berechnet Drehstabfedern gemäß DIN 2091. Aber auch Drehstabfedern mit rechteckigem, quadratischem und elliptischem Querschnitt sowie einfache runde Drehstäbe können berechnet werden.

#### **Vorauslegung**

In der Vorauslegung gibt man nur ein Torsionsmoment und den Verdrehwinkel, oder zwei Torsionsmomente und den Hubwinkel ein, FED8 berechnet daraus eine geeignete Drehstabfeder.

#### **Auslegung**

In der Auslegung berechnet FED8 aus Torsionsmomenten, Hubwinkel und Stabdurchmesser die Länge der Drehstabfeder.

#### **Nachrechnung**

In der Nachrechnung gibt man alle Abmessungender Drehstabfeder ein, und kann daraus Torsionsmomente und Schubspannungen für verschiedene Verdrehwinkel berechnen.

#### **Ausdruck**

Der Ergebnisausdruck enthält alle Eingabe- und Ergebnisdaten. Im Auszug werden die wichtigsten Federdaten in Kurzform auf einer Seite angezeigt. Die Berechnungsergebnisse kann man alternativ als Text- und HTML-Tabelle ausgeben, oder direkt in Excel übernehmen.

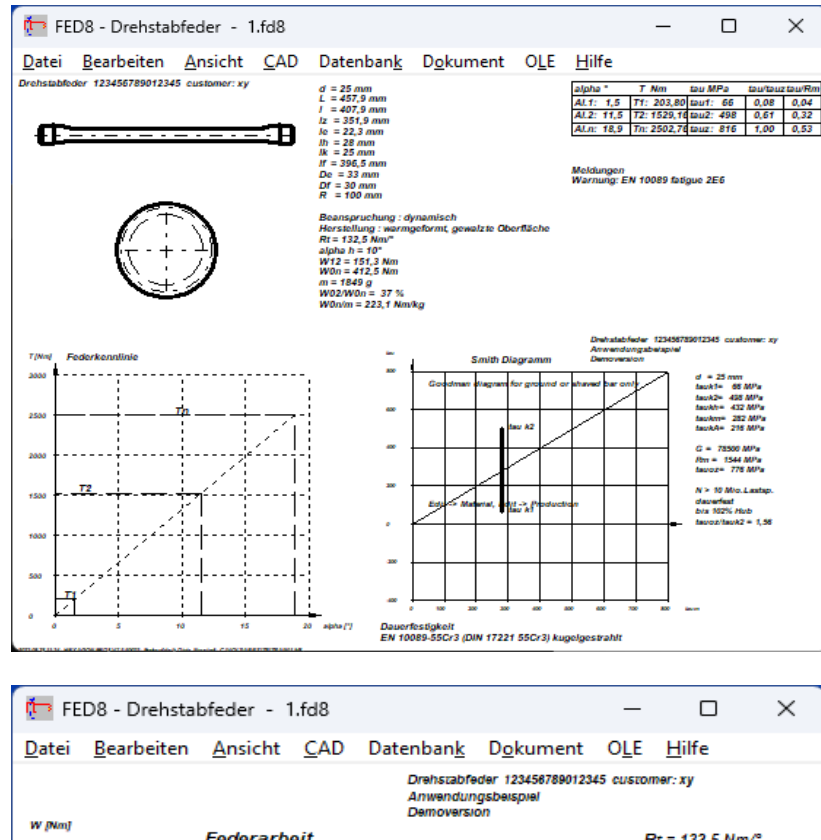

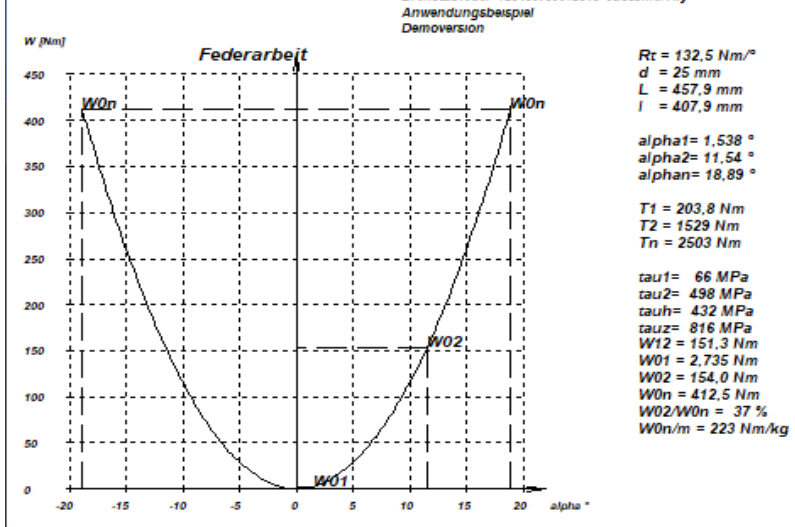

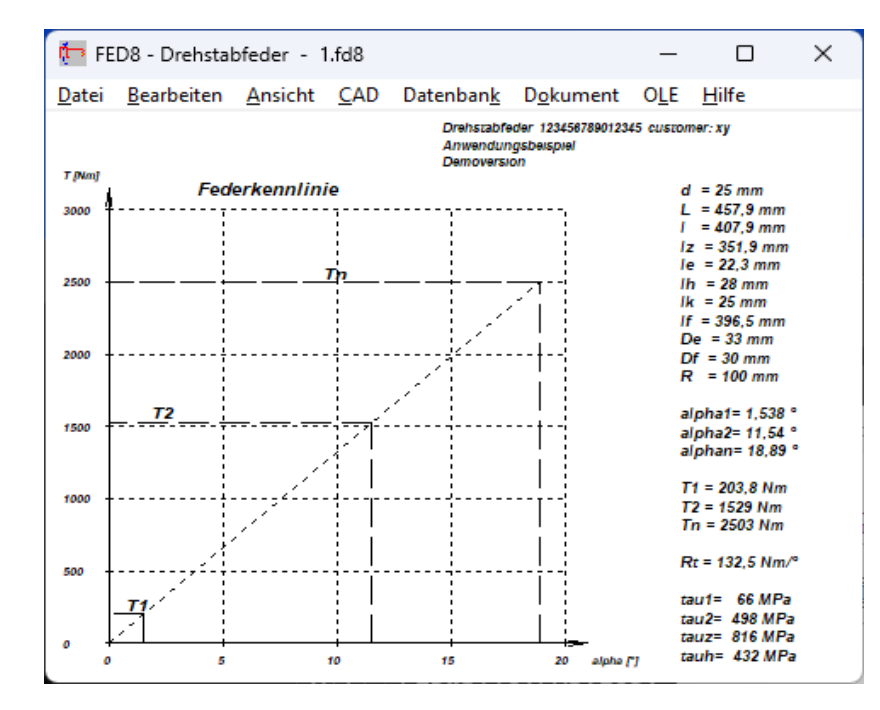

## **Federzeichnung**

FED8 generiert maßstäbliche Federzeichnungen nach DIN 2091, die Sie als DXF- oder IGES-Datei in CAD übernehmen können.

#### **Diagramme**

Federkennlinie und Federarbeit werden als Diagramm am Bildschirm dargestellt. Die Diagramme kann man ausdrucken oder als DXF-Datei in CAD und Grafikprogramme exportieren.

#### **Smith-Diagramm**

Aus dem Dauerfestigkeitsschaubild wird die Lebensdauer der Feder ermittelt. Eingezeichnet wird der Arbeitsweg der Drehstabfeder.

#### **Quick-Ansicht**

In den Quick-Ansichten werden die wichtigsten Federdaten zusammen mit Diagrammen und Zeichnungen auf einer Bildschirmseite angezeigt. Alle Zeichnungen, Diagramme und Bildschirmgrafiken können Sie direkt ausdrucken.

#### **Fertigungszeichnung**

FED8 generiert eine Fertigunszeichnung mit den Abmessungen der Drehstabfeder im A4-Zeichnungskopf nach ISO 7200 oder DIN 6771.

#### **Werkstoffdatenbank**

Die Kennwerte der wichtigsten Federwerkstoffe (Zugfestigkeit, zul. Schubspannung in Abhängigkeit vom Stabdurchmesser, Schubmodul, E-Modul, Dichte) holt FED8 aus der integrierten Datenbank. Die DBF Datei kann vom Anwender modifiziert und erweitert werden.

#### **Hilfesystem**

Zu allen Eingaben kann man sich ein Hilfefenster anzeigen lassen, zusätzlich gibt es Hilfebilder für die verwendeten Bezeichnungen und Berechnungsformeln. Bei Überschreitung von Grenzwerten zeigt FED8 Warnungen und Fehler an. Für jede Fehlermeldung kann man sich eine genauere Beschreibung und Abhilfemöglichkeiten anzeigen lassen.

#### **Hard-und Softwarevoraussetzungen**

FED8 gibt es als 32-bit und 64-bit Applikation für Windows 11, Windows 10 und Windows 7. Lieferumfang Programm mit Datenbankdateien, Anwendungsbeispielen, Hilfebildern, Hilfetexten, Benutzerhandbuch (pdf), Eingabeformulare, Lizenzvertrag für zeitlich unbegrenztes Nutzungsrecht mit Updateberechtigung.

#### **Gewährleistung**

HEXAGON übernimmt eine Gewährleistung von 24 Monaten dafür, dass die Software die genannten Funktionen erfüllt. Wir gewähren kostenlose Einsatzunterstützung per E-Mail.

## **Softwarepflege**

HEXAGON-Software wird laufend aktualisiert und verbessert, über Updates und Neuerscheinungen werden Kunden regelmäßig informiert.